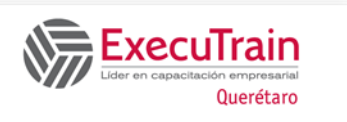

# **Excel Business Intelligence using Dashboards & Reports**

Duración: 16 Hrs.

# **Descripción**

Las Organizaciones necesitan información basada en datos para la toma de decisiones, esta necesidad de convertir grandes cantidades de datos en información significativa, ha hecho que construir cuadros de mando o Dashboards eficaces sea más importante que nunca, así como aplicar Business Intelligence (BI) para analizar datos brutos y convertir esa información en conocimiento accionable

Como Excel es una de las más potentes y comúnmente utilizadas herramientas de negocios, es una plataforma ideal para sintetizar datos complejos en información clara y eficaz, utilizando complementos como PowerPivot, PowerView y PowerMap, también se da una introducción para el uso de Power BI.

Este curso proporciona los conocimientos técnicos para presentar sus datos con soluciones de reporteo significativas y atractivas que asombrará a su audiencia. Aprenderás a analizar grandes cantidades de datos, presentar los resultados, añadir controles interactivos, diseños llamativos, visualizaciones y conectar a orígenes de datos externos.

## **Requisitos Previos**

Debe haber completado Excel Básico, y tener un conocimiento equivalente a un uso Intermedio, haber manejado filtros, ordenaciones y el uso de fórmulas.

El candidato ideal debe tener experiencia trabajando con Datos en Excel y estar familiarizado con conocimientos básicos de análisis de datos.

## **¿A quién va dirigido el curso?**

Personas que manejen diferentes tipos de información y requieren elaborar información basada en datos para la toma de decisiones, convertirla en información significativa, o esté interesada (o) en aprender a construir cuadros de mando o Dashboards eficaces, así como aplicar Business Intelligence (BI) para analizar datos brutos y convertir esa información en conocimiento accionable.

# **Objetivos**

- ✓ Aprender conocimientos de uso de Dashboards:
- ✓ Analizar y presentar volúmenes de datos con herramientas como tablas dinámicas
- ✓ Crear visualizaciones que llamen la atención con Gráficos Avanzados
- ✓ Mejorar la visualización de datos desde una perspectiva diferente utilizando Power View
- ✓ Crear Modelos de Datos
- ✓ Agregar interactividad con segmentos en varias vistas
- ✓ Conectar a fuentes externas de datos
- ✓ Proteger sus datos
	- ✓ Introducción a Power BI

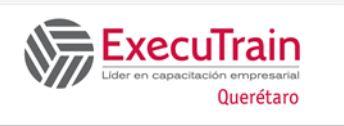

# **Excel Business Intelligence using Dashboards & Reports**

# **Temario**

#### **TRABAJANDO CON DASHBOARDS**

Principios de Diseño de Dashboards ¿Qué es un Dashboard? 5 Pasos clave Diseño Visual

## **ORGANIZAR DATOS USANDO TABLAS**

Crear Tablas Modificar Tablas Segmentación de datos Formatear Tablas

## **TRABAJAR CON FORMATOS CONDICIONALES**

Formato Condicional Resaltar Reglas de Celdas Reglas Superiores e Inferiores Barras de Datos Escalas de Color Conjuntos de Iconos Crear un Formato Condicional con Análisis Rápido Administrar Reglas Usar una Formula para aplicar Formato Condicional

#### **TRABAJAR CON GRÁFICOS**

Crear un Gráfico Crear un Gráfico Circular Crear un Gráfico de Anillos Crear un Gráfico Cascada Crear un Gráfico de Rectángulos Crear un Gráfico Burbujas Crear un Gráfico de Dispersión Modificar un Gráfico Cambiar el Tipo de Gráfico Cambiar la Ubicación del Gráfico Previsualizar e Imprimir un Gráfico Vista Preliminar de un Gráfico Imprimir un Gráfico

#### **DAR FORMATO A GRÁFICOS**

Cambiar el Estilo de un Gráfico Cambiar el Formato de Fuente y de Números Cambiar la Orientación del Texto de un Eje Dar formato a Serie de Datos y opciones de Áreas de Gráfico Guardar un Gráfico como Plantilla

Duración: 16 Hrs.

### **TRABAJAR CON TABLAS DINÁMICAS**

Crear Tablas Dinámicas Editar Tablas Dinámicas Actualizar Información en una Tabla Dinámica Agregar Campos a una Tabla Dinámica Eliminar Campos de una Tabla Dinámica Cambiar el Diseño de una Tabla Dinámica Seleccionar Datos de la Tabla Dinámica Modificar Tablas Dinámicas Agrupar Datos de Tablas Dinámicas Ocultar y Mostrar Detalles de Origen Comprender los Campos Calculados Mostrar distintos cálculos en los campos de valores Agregar Filtro de Informe Crear Gráficos Dinámicos Crear un Gráfico Dinámico Recomendado Crear un Gráfico Dinámico a partir de una Tabla Dinámica Crear una Tabla y un Gráfico Dinámico Insertar Segmentación de Datos Usar una escala de tiempo para mostrar datos para diferentes periodos de tiempo

### **TRABAJAR CON MODELO DE DATOS**

Modelo de Datos Crear una Tabla Dinámica agregando los datos al modelo de datos Crear una relación entre dos tablas **PowerView** Activar Power View en Excel 2016 para Windows Diseñar una tabla y un gráfico en PowerView Diseñar un Mapa en una hoja Power View Segmentaciones de datos en Power View

#### **TRABAJAR CON POWER PIVOT**

**Power Pivot** Cómo se almacenan los datos Uso de Administrar en PowerPivot. Agregar datos actuales y no relacionados a un modelo de datos Fundamentos DAX Indicadores clave de rendimiento (KPI) en Power Pivot

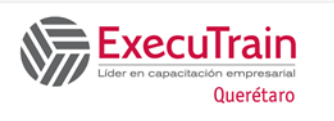

# **Excel Business Intelligence using Dashboards & Reports**

Duración: 16 Hrs.

#### **PROTEGER DASHBOARDS Y REPORTES**

Proteger el Acceso a los Libros de Trabajo Asignar una Contraseña de Apertura Asignar Contraseña de Escritura Eliminar una Contraseña Proteger los Contenidos de un Libro de Trabajo Proteger Hojas Proteger la Estructura de los Libros de Trabajo Desproteger Rangos Ocultar y Mostrar Fórmulas

### **TRABAJAR CON EL MUNDO EXTERIOR**

Nueva Consulta Obtener Datos desde Access Obtener datos externos de Texto Exportar Libros de Trabajo Copiar datos o gráficos de Excel a PowerPoint

#### **INTRODUCCIÓN A POWER BI Power BI**

Publicar en Power BI desde Excel Gráfico combinado con Power BI Gráfico de medidor radial en Power BI Gráfico de Embudo en Power BI